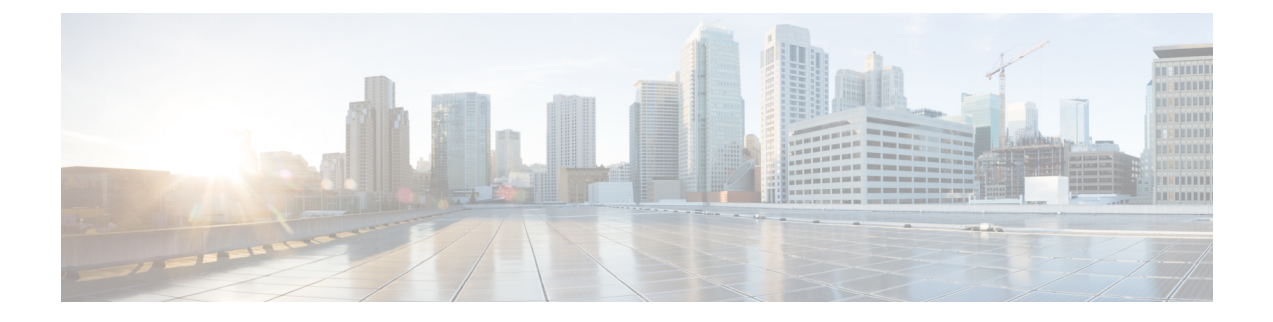

# セルラー **IPv6** アドレス

この章では、IPv6 アドレスの概要と、Cisco Catalyst 8000 シリーズ エッジ プラットフォームで のセルラー IPv6 アドレスの設定方法について説明します。

この章は、次の項で構成されています。

• セルラー IPv6 アドレス (1 ページ)

# セルラー **IPv6** アドレス

IPv6 アドレスは、x:x:x:x:x:x:x:x のようにコロン(:)で区切られた一連の 16 ビットの 16 進 フィールドで表されます。次に、IPv6 アドレスの例を 2 つ示します。

- 2001:CDBA:0000:0000:0000:0000:3257:9652
- 2001:CDBA::3257:9652 (ゼロは省略可能)

IPv6 アドレスには通常、連続する 16 進数のゼロのフィールドが含まれています。IPv6 アドレ スの先頭、中間、または末尾にある連続した16進数のゼロのフィールドを圧縮するために、2 つのコロン(::)が使用されることがあります(このコロンは連続した16進数のゼロのフィー ルドを表します)。次の表に、圧縮された IPv6 アドレスの形式を示します。

IPv6 アドレス プレフィックスは、ipv6-prefix/prefix-length の形式で、アドレス空間全体のビッ ト連続ブロックを表すために使用できます。ipv6-prefixは、RFC2373に記載された形式で指定 する必要があります。この形式では、アドレスは、16進数値を16ビット単位でコロンで区切っ て指定します。プレフィックス長は、アドレスの高次の連続ビットのうち、何個がプレフィッ クス(アドレスのネットワーク部分)を構成しているかを指定する10進数値です。たとえば、 2001:cdba::3257:9652 /64 は有効な IPv6 プレフィックスです。

# **IPv6** ユニキャスト ルーティング

IPv6ユニキャストアドレスは、単一ノード上の単一インターフェイスの識別子です。ユニキャ スト アドレスに送信されたパケットは、そのアドレスが示すインターフェイスに配信されま す。

Cisco Catalyst 8300 エッジプラットフォームは、次のアドレスタイプをサポートしています。

- リンクロックアドレス (2 ページ)
- グローバル アドレス (2 ページ)

## リンクロックアドレス

リンクローカル アドレスは、リンクローカル プレフィックス FE80::/10 (1111 1110 10) と変更 された EUI-64 形式のインターフェイス識別子を使用するすべてのインターフェイスを自動的 に設定できる IPv6 ユニキャスト アドレスです。IPv6 アドレスが有効になっている場合、リン クローカル アドレスはセルラーイ ンターフェイスで自動的に設定されます。

データ コールが確立されると、セルラー インターフェイスのリンクローカル アドレスは、ホ ストによって生成されたリンクローカル アドレス(リンクローカル プレフィックス FF80::/10 (1111 1110 10) と USB ハードウェア アドレスから自動生成されたインターフェイス識別子で構 成)で更新されます。

### グローバル アドレス

グローバル IPv6 ユニキャスト アドレスは、グローバル ルーティング プレフィックス、サブ ネットID、およびインターフェイスIDで定義されます。ルーティングプレフィックスはPGW から取得されます。インターフェイス識別子は、修正された EUI-64 形式のインターフェイス 識別子を使用して、USB ハードウェア アドレスから自動的に生成されます。ルータのリロー ド後に、USB ハードウェア アドレスが変更されます。

### セルラー **IPv6** アドレスの設定

セルラー IPv6 アドレスを設定するには、次の手順を実行します。

#### 手順の概要

- **1. configure terminal**
- **2. ipv6 unicast-routing**
- **3. interface Cellular** {**type**|**number**}
- **4.** ip address negotiated
- **5.** load-interval*seonds*
- **6.** dialer in-band
- **7.** dialer idle-timeout *seonds*
- **8.** dialer-group**group-number**
- **9.** no peer default ip address
- **10.** ipv6 address autoconfig or ipv6 enable
- **11. dialer-listdialer-groupprotocolprotocol-name** {**permit** |deny|**list** |*access-list-number* | *access-group* }
- **12. ipv6 route** *ipv6-prefix/prefix-length 128*
- **13. End**

#### 手順の詳細

I

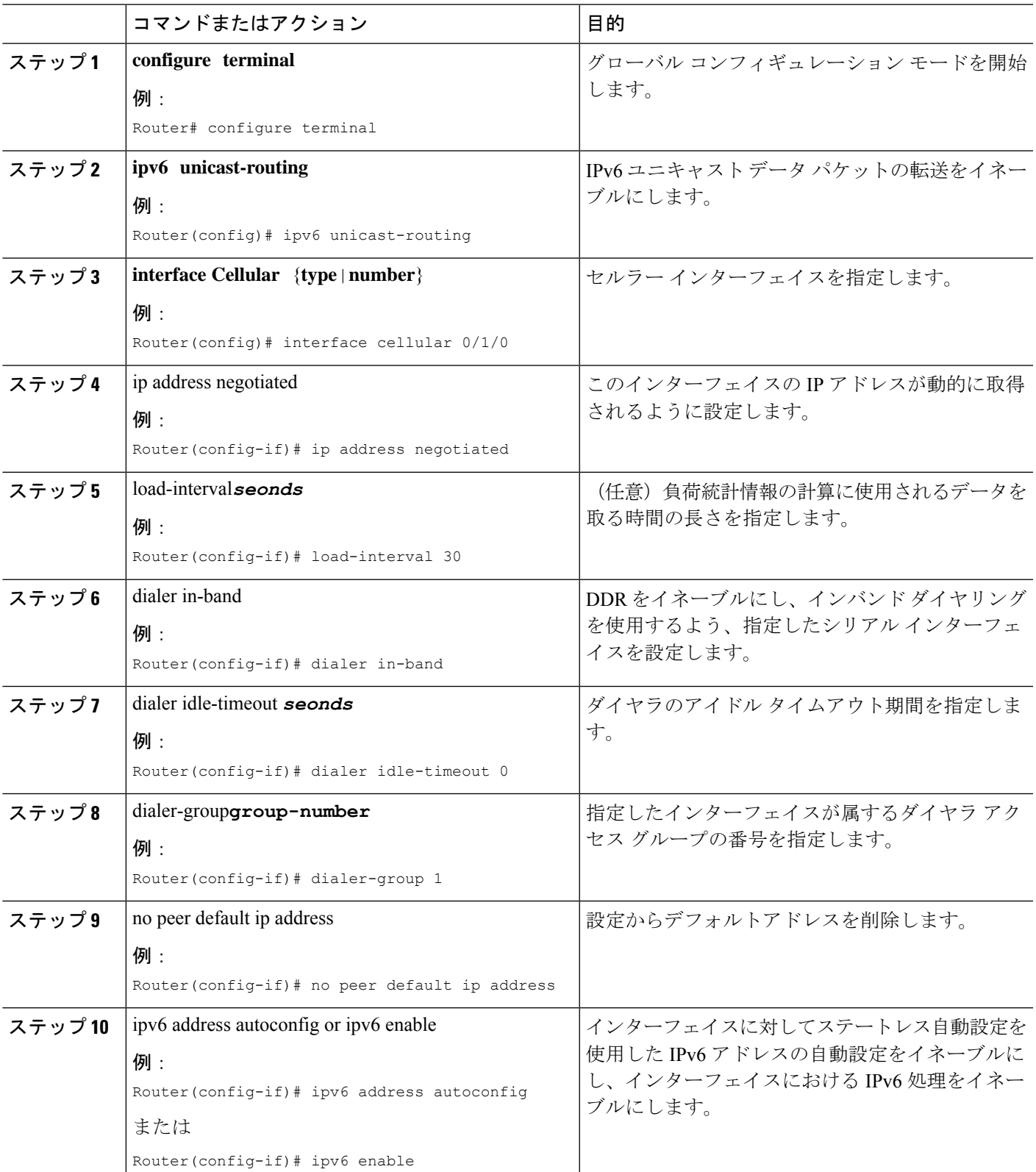

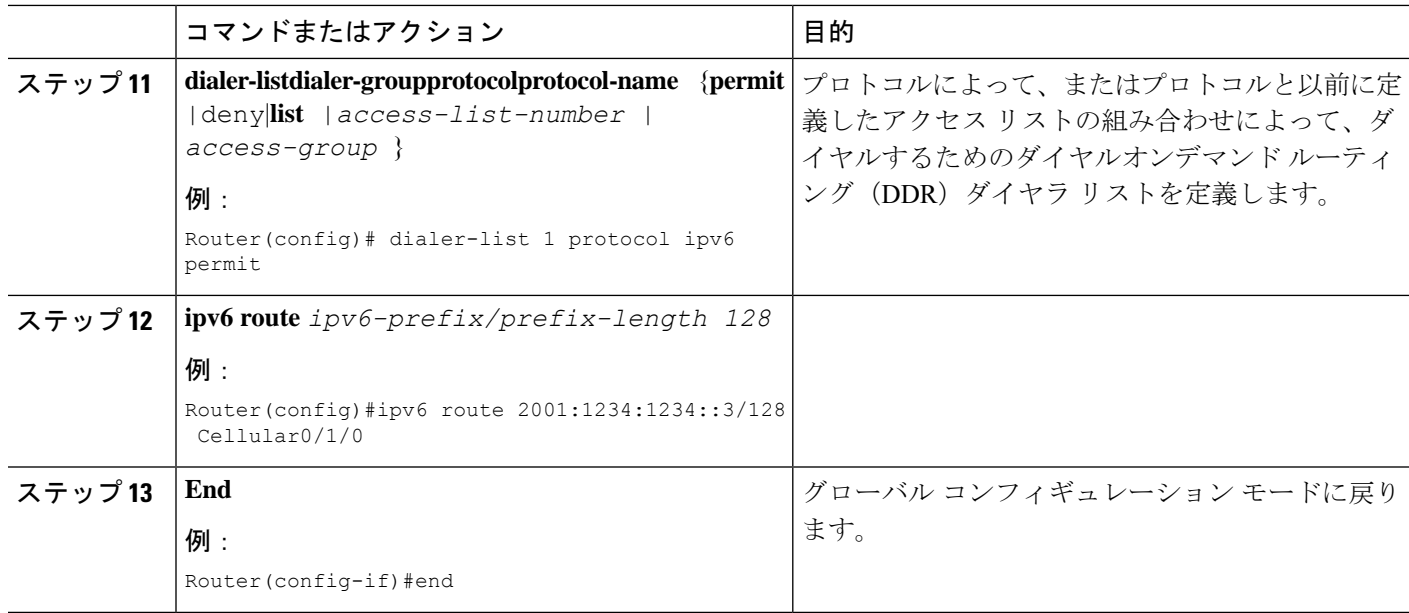

#### 例

次の例は、NIM-LTEA-EA および NIM-LTEA-LA モジュールのセルラー IPv6 の設定を 示しています。

Router(config)# interface Cellular0/1/0 ip address negotiated load-interval 30 dialer in-band dialer idle-timeout 0 lte dialer-group 1 no peer default ip address ipv6 address autoconfig ! interface Cellular0/1/1 ip address negotiated load-interval 30 dialer in-band dialer idle-timeout 0 dialer-group 1 no peer default ip address ipv6 address autoconfig

次の例は、P-LTEAP18-GL、P-LTEA-XX、P-LTE-XX モジュールのセルラー IPv6 の設 定を示しています。

Router(config)# interface Cellular0/2/0 ip address negotiated load-interval 30 dialer in-band dialer idle-timeout 0 lte dialer-group 1 no peer default ip address ipv6 enable

I

! interface Cellular0/2/1 ip address negotiated load-interval 30 dialer in-band dialer idle-timeout 0 dialer-group 1 no peer default ip address ipv6 enable

I

翻訳について

このドキュメントは、米国シスコ発行ドキュメントの参考和訳です。リンク情報につきましては 、日本語版掲載時点で、英語版にアップデートがあり、リンク先のページが移動/変更されている 場合がありますことをご了承ください。あくまでも参考和訳となりますので、正式な内容につい ては米国サイトのドキュメントを参照ください。